### **Практическое задание для муниципального этапа Всероссийской олимпиады школьников по технологии 2020 года (номинация «Техника и техническое творчество»)**

**Механическая деревообработка 10-11 классы**

#### **По чертежу с неполными данными выточить детские кегли**

#### **Технические условия:**

1. По чертежу с неполными данными выточить детские кегли.

- 2. Количество одинаковых изделий 2 шт.
- 3. Материал изготовления березовая или сосновая заготовка 260х40х40 мм.
- 4. Скругления и переходы на 2-х заготовках сконструировать самостоятельно.

5. Чистовую (финишную) обработку готовых изделий выполнить шлифовальной шкуркой средней зернистости на тканевой основе.

6. Декоративную отделку заготовок выполнить проточками и трением.

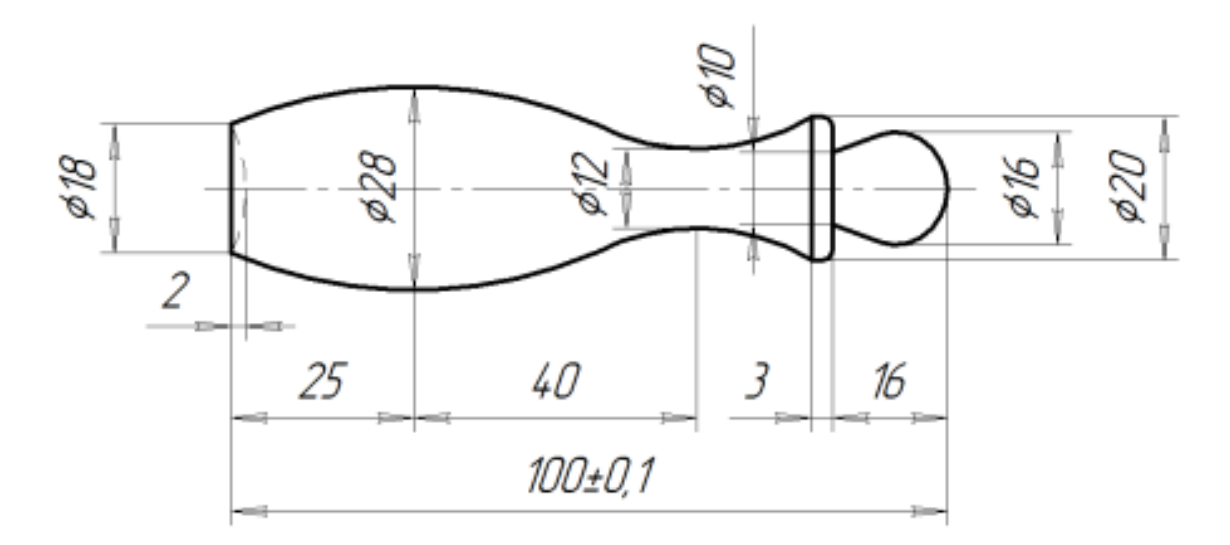

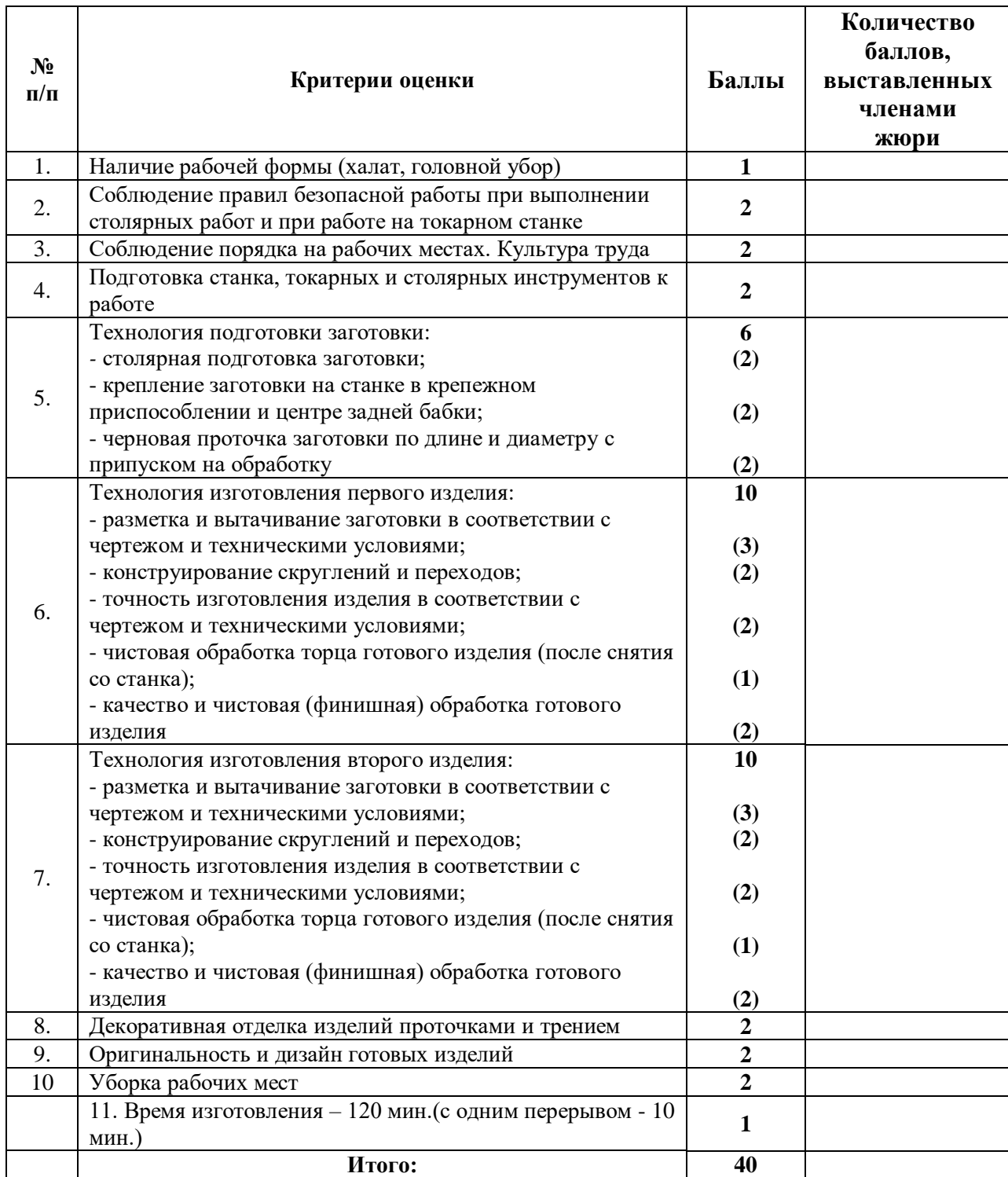

# **Механическая деревообработка 10-11 классы**

# **Председатель:**

### **Практическое задание для муниципального этапа Всероссийской олимпиады школьников по технологии 2020 года (номинация «Техника и техническое творчество»)**

#### **Механическая металлообработка, 10-11 классы**

#### **По чертежу с неполными данными выточить рукоятку**

#### **для токарно-винторезного станка**

#### **Технические условия:**

- 1. По чертежу выточить рукоятку для токарно-винторезного станка.
- 2. Материал изготовления сталь Ст3.
- 3. Предельные отклонения всех размеров не должны превышать:  $\pm 0.1$  мм.
- 4. Диаметр стержня под нарезание метрической резьбы М8х1,25.
- 5. Резьбу выполнить в слесарных тисках. Резьба должна быть чистой, без заусенцев, сорванных витков и перекоса.
- 6. Чистовую обработку выполнить шлифовальной шкуркой мелкой зернистости на тканевой основе.
- *7.* Позиции «А» сконструировать самостоятельно.

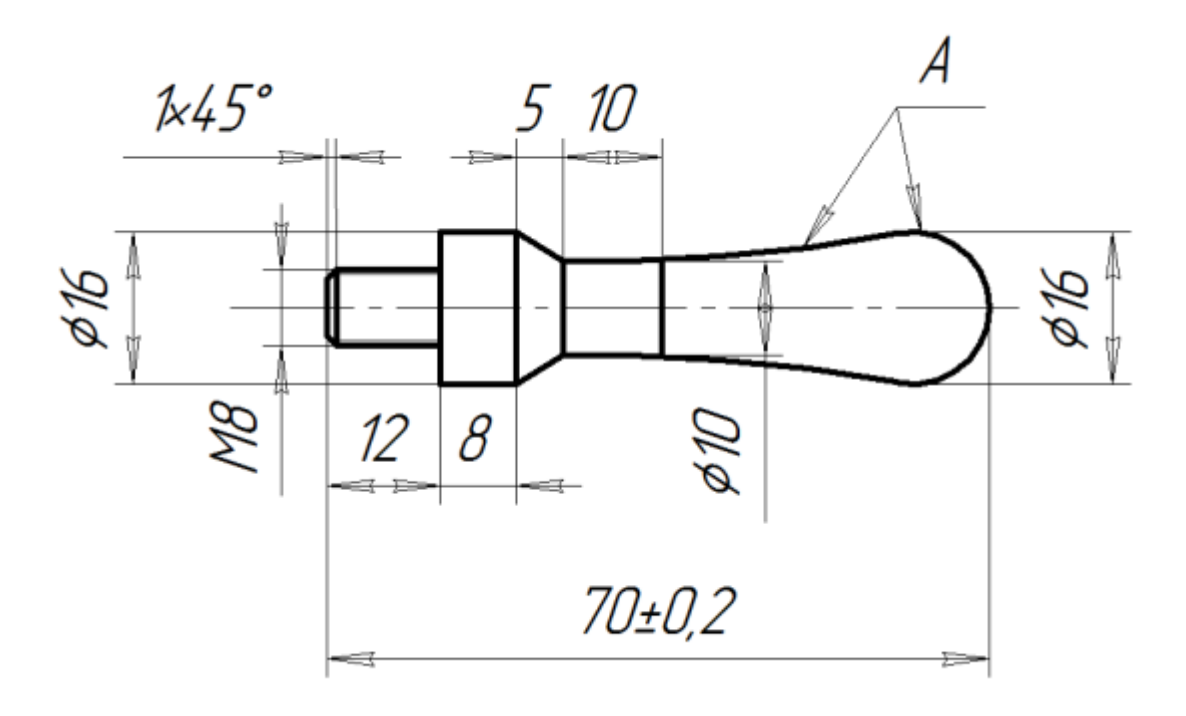

#### **Карта пооперационного контроля Механическая металлообработка, 10-11 классы**

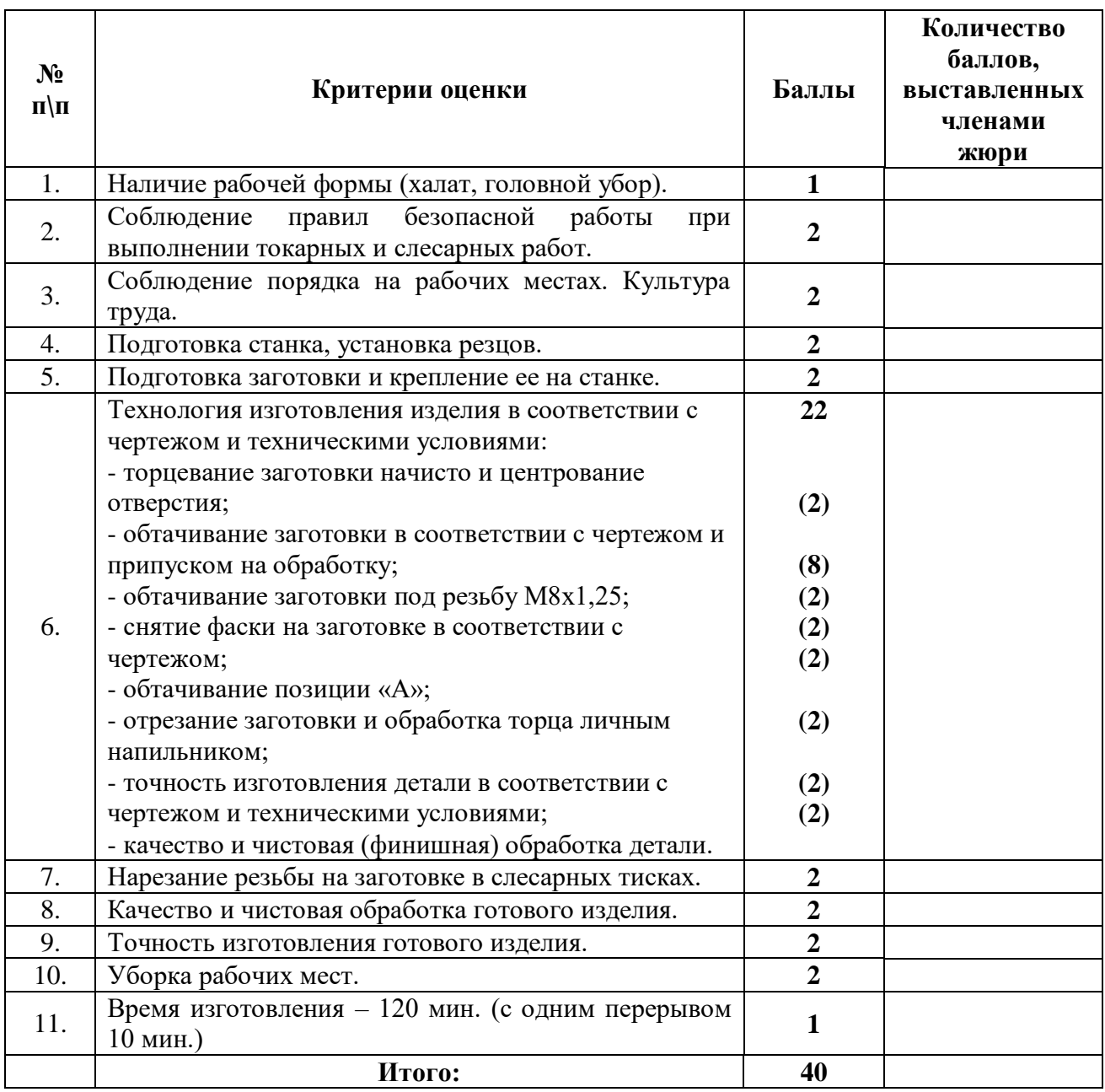

# **Председатель:**

## **Практическое задание для муниципального этапа**

**Всероссийской олимпиады школьников по технологии**

# **2020-2021 учебный год**

**(номинация «Техника и техническое творчество»)**

# **3D моделирование и прототипирование (3D печать)**

# **10-11класс**

### **Задание:**

разработать и распечатать на 3D принтере прототип изделия –шнек для мясорубки

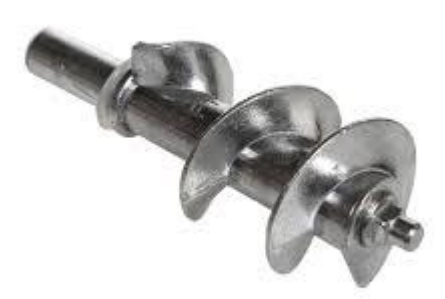

*Рис. 1. Шнек мясорубки (образец)*

*Размеры: длина вала 120 мм, диаметр 50 мм, внешний шестигранник 8,1 мм, внутренний шестигранник 8,2 мм.* 

**Порядок выполнения работы:**

– выполнить 3D модель прототипа с использованием одной из программ:

Blender; GoogleSketchUp; Maya; SolidWorks; 3DS Max илиКомпас 3D с

учетом всех необходимых параметров для создания 3D модели. Куб должен состоять как минимум из двух частей с возможностью соединения между собой, способ соединения выбрать самостоятельно;

– сохранить 3D модели прототипа с названием **3D\_ФИОучастника \_район**;

– перевести 3D модель в формат .stl ;

– выбрать настройки печати c произвольным заполнением не менее 5% и распечатать прототип на 3 D принтере;

– выполнить чертеж в 1 главном виде и 1 разрез в выбранной программе проектирования;

– чертеж прототипа и сам прототип под вашим номером сдать членамжюри.

#### **Рекомендации:**

1. Разработать 3D модель в любом 3D редакторе, например: Blender, Google SketchUp, AutoCad, 3DS Max, SolidWorks ит.п.

При разработке 3D модели, необходимо учитывать ряд требований к

ней:

- А. При разработке любой 3D модели в программе следует размещать деталь на ее наибольшем из плоских оснований, поскольку принтер наращивает модель снизу вверх.
- Б. Не допускается отсутствие целостности сетки модели, рваная топология.

Модель, состоящая из нескольких объектов должна быть соединена в общую топологическую сетку, путем применение булеиновых операций или инструментов ретопологии, встроенных в программы 3Dмоделирования.

- В. Расположение частей модели не должно противоречить законам физики. 3D принтер не способен корректно распечатать абсолютно любую модель,
	- и чем понятнее форма, тем ближе к задуманному будет результат печати. Г. Не допускается чрезмерная или недостаточная детализация модели.

Следует учитывать, что при масштабировании модели часть деталей может быть утрачена ввиду технических возможностей принтера.

Д. Не допускаются пустотелые модели. У всех элементов модели должна быть толщина, либо оно должны быть замкнуты. Модели должны быть твердотелыми.

- Е. Не допускается наложение и взаимопроникновение полигонов друг в друга. В случае необходимости подобных решений следует использовать изменение структурной сетки.
- Ж. Не допускается отсутствие касательных граней и поверхностей расположенные слишком близко границы слипнутся ввиду технологических особенностей печати. Следует соблюдать дистанцию минимум 100 микрон ( 1 мкм = 0,001 [мм](https://ru.wikipedia.org/wiki/%D0%9C%D0%B8%D0%BB%D0%BB%D0%B8%D0%BC%D0%B5%D1%82%D1%80) = 0,0001 [см](https://ru.wikipedia.org/wiki/%D0%A1%D0%B0%D0%BD%D1%82%D0%B8%D0%BC%D0%B5%D1%82%D1%80))
- 2. Экспортировать итоговый результат в формат для 3D-печати .stl;
- 3. Открыть .stl файл в программе управления 3D-принтером (зависит от модели 3D-принтера). Выбрать настройки печати.
- 4. Напечатать модель.
- 5. Выполнить чертеж в 1 главном виде и 1 разрез в той же программе проектирования, где была создана 3D модель
- 6. Оформить чертеж в соответствии с ГОСТ.

# **Критерии оценивания практической работы по 3D моделированию**

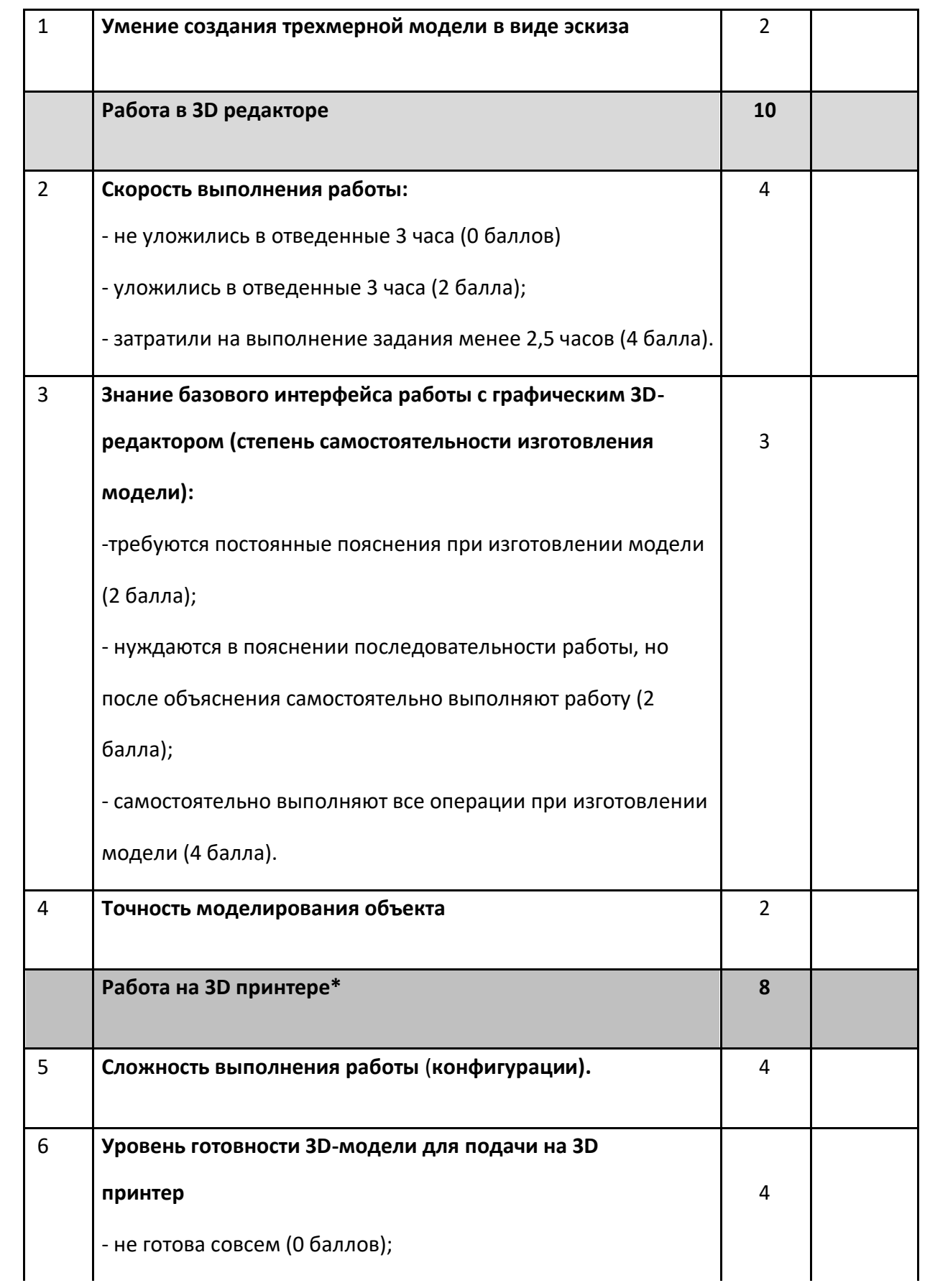

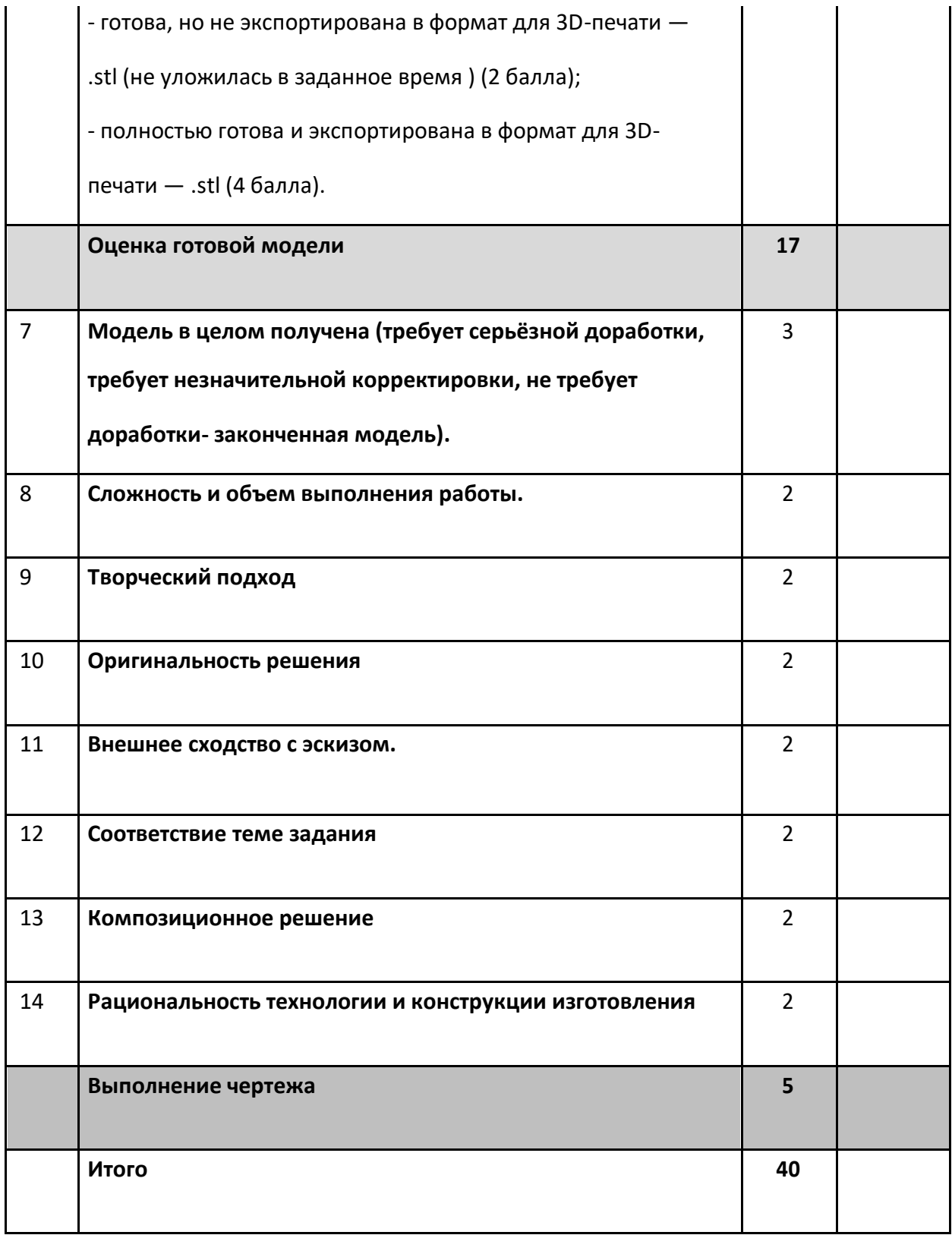

**Председатель жюри:**

## **2 тур - практическое задание для муниципального этапа Всероссийской олимпиады школьников по технологии 2020-21 уч.года (номинация «Техника и техническое творчество») (направление «Культура дома, дизайн и технологии»)**

## **Графический дизайн. 10-11 класс**

Разработайте дизайн-макет корпоративного новогоднего настенного календаря размером А3.

Программа: CorelDraw, Adobe Illustrator, PhotoShop

Условия:

- 1. Фирменный стиль, идея.
- 2. Элемент собственной графики.
- 3. Логотип, название компании.
- 4. Лозунг или призыв.
- 5. Поля контактов, адрес.

Вам нужно предоставить:

- 1.Макет в формате pdf
- 2. Файл в формате cdr

Карта пооперационного контроля «Графический дизайн» (10 -11 класс)

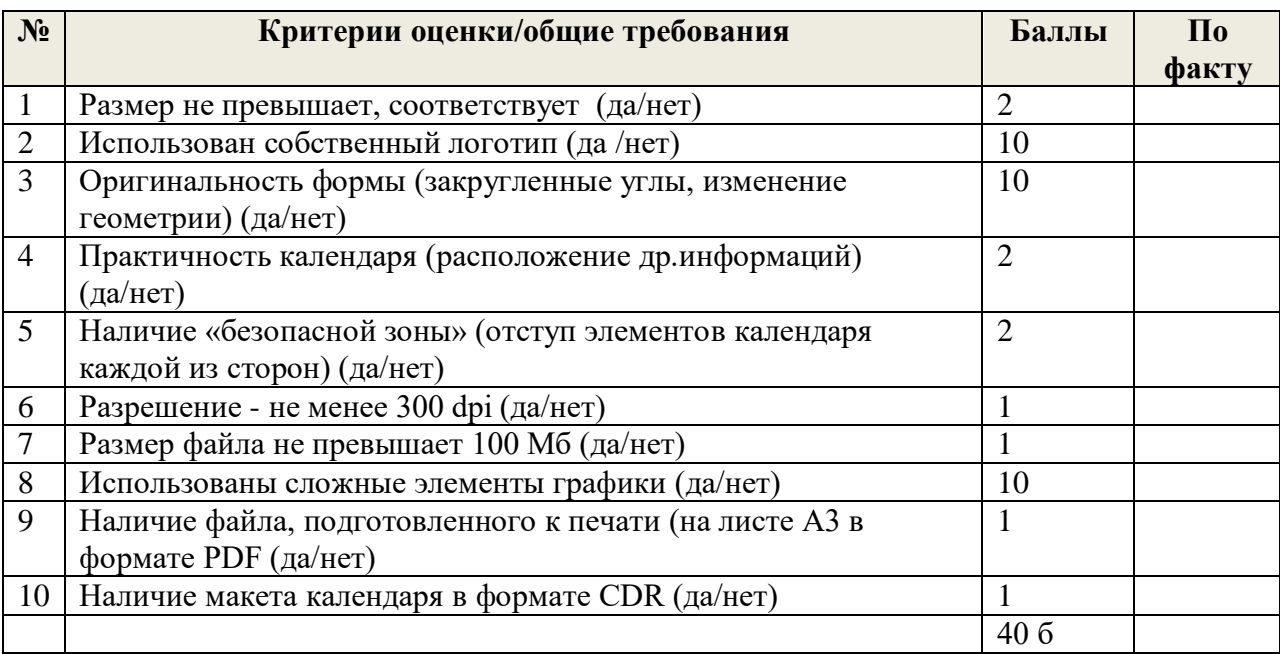

Особые замечания:

## **2 тур - практическое задание для муниципального этапа Всероссийскойолимпиады школьников по технологии 2020-21 уч.года (номинация «Техника и техническое творчество»)**

## **Практическое задание по электротехнике 10-11 класс**

В вашем распоряжении есть батарейка 5 В, светодиодная лампочка с рабочим напряжением 5 В, два ключа электрической цепи и соединительные провода.

- 1. Соберите электрическую цепь, в которой лампочка загорается только тогда, когда включены оба ключа. Нарисуйте принципиальную схему электрической цепи. (20 баллов)
- 2. Соберите электрическую цепь, в которой лампочка загорается хотя бы при одном замкнутом ключе. Нарисуйте принципиальную схему электрической цепи. (20 баллов)

## Всего 40 баллов

Сделать видеозапись, скан принципиальной схемы загрузить в гугл диск с указанием сперва номинацию.

### **Практическое задание для муниципального этапа Всероссийской олимпиады школьников по технологии 2020 года (номинация «Техника и техническое творчество») Ручная деревообработка. 10-11 класс**

Сконструировать игру «Накинь кольцо»

Технические условия:

1. Разработать чертежи фигурки и кольца в М1:1 (См. образец). Рисунок фигурки может быть произвольной формы.

2. Материал изготовления – фанера.

3. Максимальные габаритные размеры заготовки для фигурки – 200х100х4 мм; для кольца – 80х80х4 мм.

4. Укажите на чертеже фигурки:

- длину, ширину и толщину готового изделия;

- размер ручки;

- предельные отклонения в соответствии с техническими условиями.

5. Наружный диаметр кольца — 60 мм; внутренний – 40 мм, толщина – 4 мм. Укажите на чертеже все размеры.

6. На чертежах указать отверстия диаметром 3 мм для сборки. фигурки и кольца.

7. Предельные отклонения на все размеры ±2 мм.

8. Декоративную отделку выполнить выжиганием.

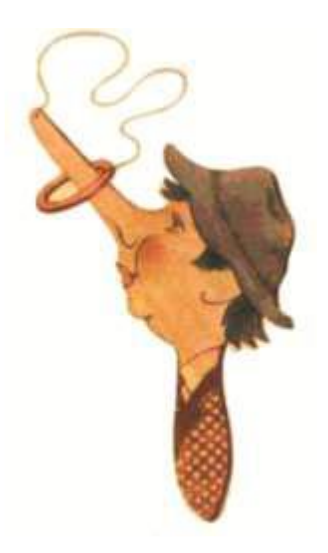

**Образец фигурки с кольцом**

## **2 тур - практическое задание для муниципального этапа Всероссийской олимпиады школьников по технологии 2020 года (номинация «Техника и техническое творчество») Ручная металлообработка. 9-11 класс**

**По чертежу с неполными данными изготовить разводной ключ для столярных ножовок.**

### **Технические условия:**

- 1. Материал изготовления Ст3.
- 2. Позиции «А» на чертеже сконструировать самостоятельно.

3. Предельные отклонения размеров готового изделия: ±0,5 мм.

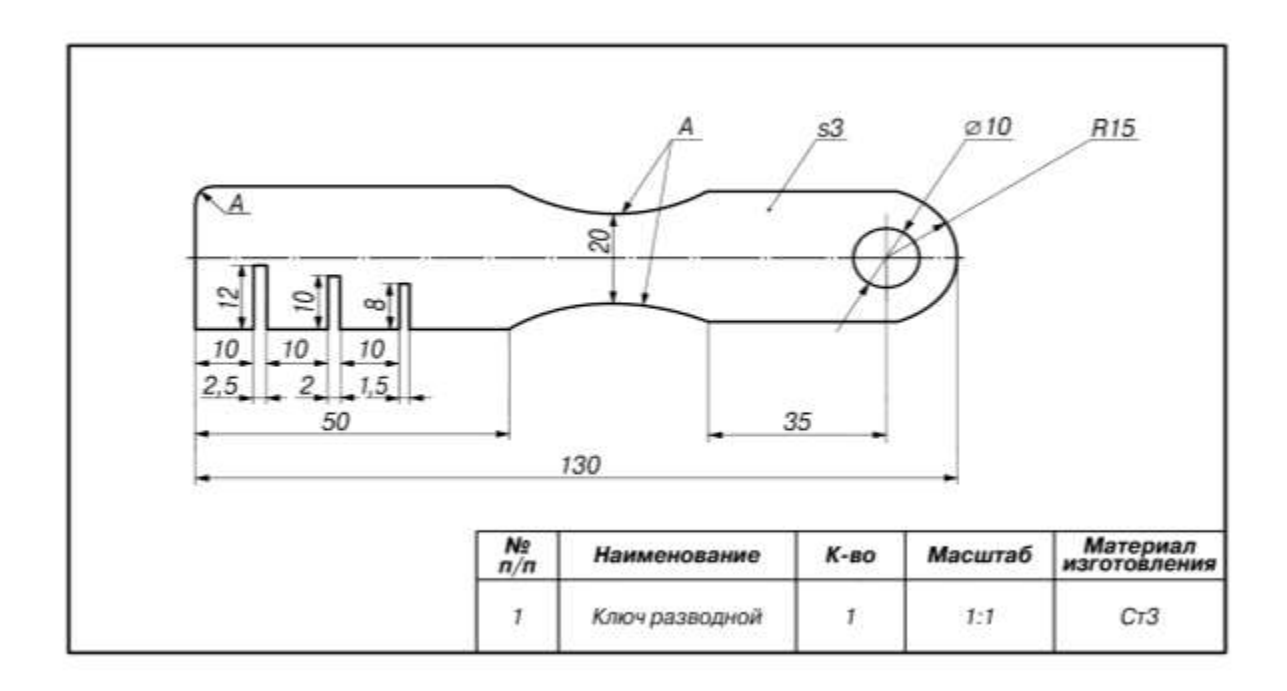

# **Практическое задание для муниципального этапа XX Всероссийской олимпиады школьников по технологии 2020/2021 учебного года (номинация «Техника и техническое творчество»)**

# **Робототехника 10-11 класс**

## **Движение и навигация робота по полю с препятствиями**

**Материалы и инструменты:** Образовательный робототехнический набор. по техническим характеристикам позволяющий выполнить задание может любой кроме Lego Education EV3 (например:, Амперкa, Рioner, или другие), ноутбук с программным обеспечением (например: Arduino Software (IDE), или другие, совместимые с используемым конструктором).

**Задача:** нарисовать блок-схему узлов робота на листе бумаги, построить и запрограммировать робота, который:

- стартует из «Зоны старта»
- передвигает контейнеры, так чтобы проекция контейнера была вне зоны черного квадрата;
- перемещается между контейнерами, не задевая другие; финиширует в «Зоне финиша».

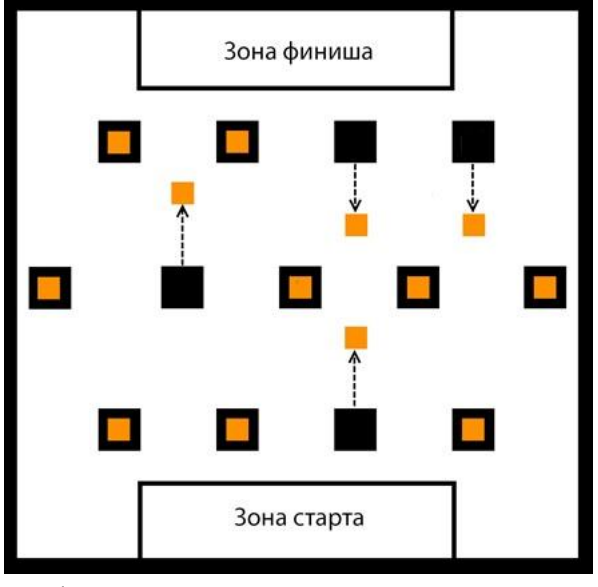

**Требования к роботу:** 

- 1. До начала практического тура все части робота должны находиться в разобранном состоянии (все детали отдельно). При сборке робота можно пользоваться только предоставленными инструкциями.
- 2. До начала практического тура из микроконтроллера робота должны быть выгружены все программы.
- 3. Все элементы робота, включая контроллер, систему питания, должны находиться на роботе.
- 4. Робот должен быть автономным, т.е. не допускается дистанционное управление роботом.
- 5. В конструкции робота может быть использован только один контроллер.
- 6. Количество двигателей и датчиков в конструкции робота не ограничено, но должно быть рационально обоснованным.
- 7. Размеры робота не должны превышать 140\*140\*140 мм.
- 8. При зачетном старте робот должен быть включен вручную по команде члена жюри, после чего в работу робота нельзя вмешиваться.

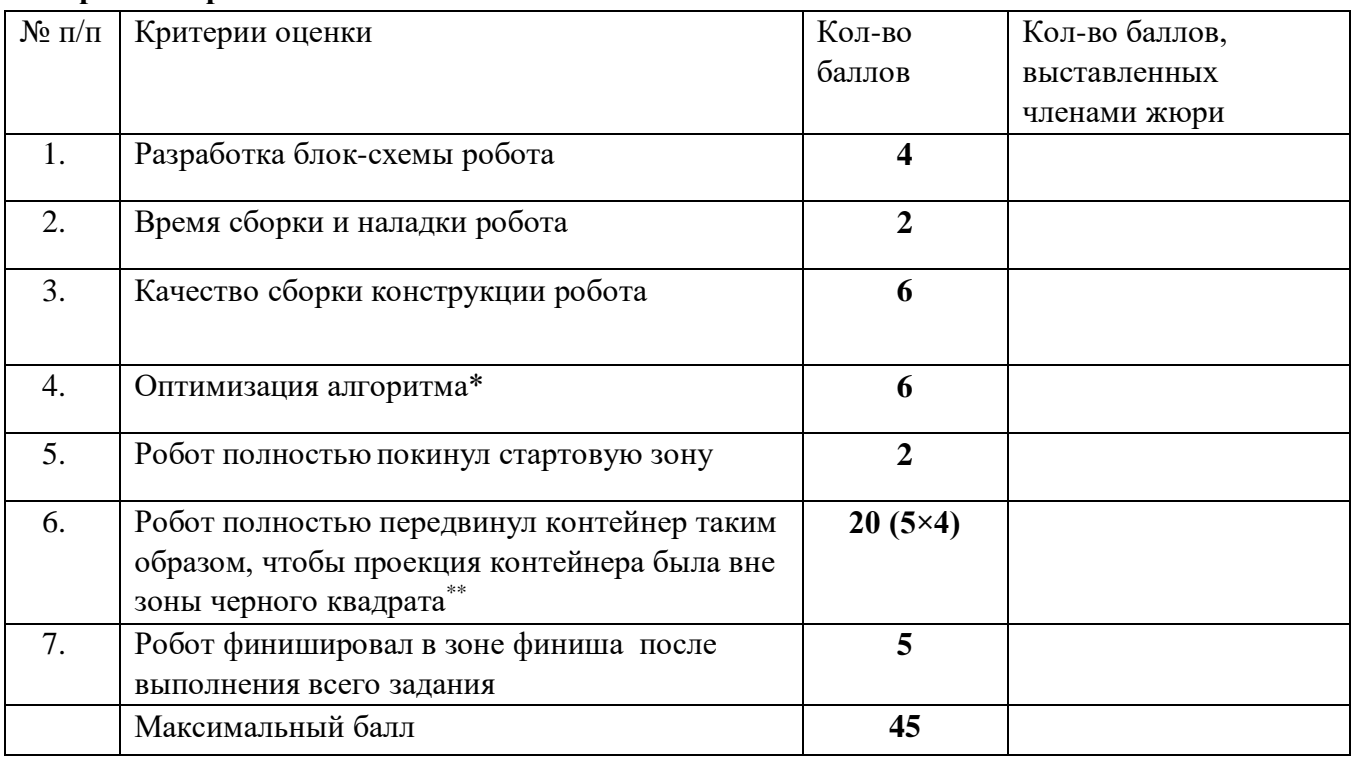

#### **Карта контроля**

\* цикличные действия оформлены в циклы, повторяющиеся наборы операторов оформлены в функции или их аналоги в конкретной IDE.

\*\* за неполное перемещение контейнера (проекция контейнера частично или полностью в зоне черного квадрата) – до 3 баллов

**Председатель:**